## **Having Computer Problems?**

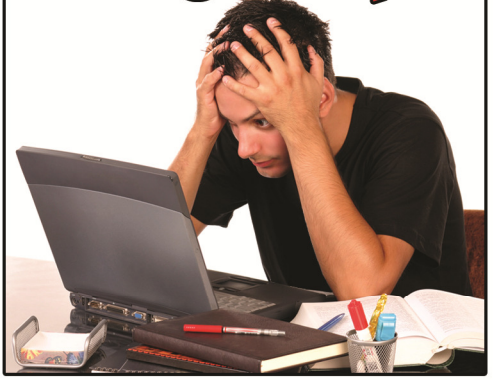

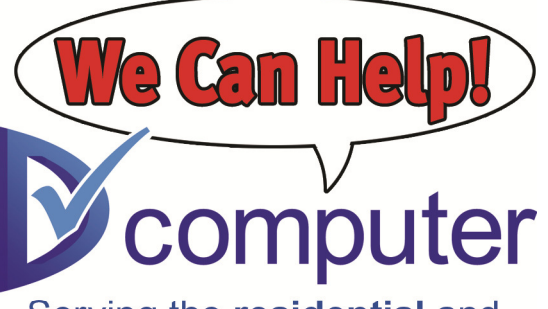

Serving the residential and small business computer user

## Drop off your computer & other devices at our office

We're located in the Park Valley Corporate Ctr

1155 Phoenixville Pike Suite number 110 West Chester, PA 19380

Easy to find parking

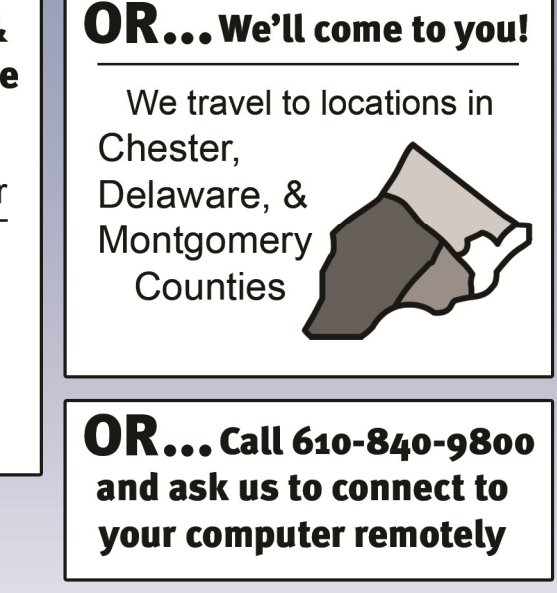

**Delaware Valley Computer, LLC.** phone  $> 610-840-9800$ email > info@dvcomputers.com web > www.dvcomputers.com

Virus Removal · Data Transfer/Recovery · Networking · Software Installation & Training Assistance w/ PC & 3rd Party Device Upgrades . Website Consultation . Other Support

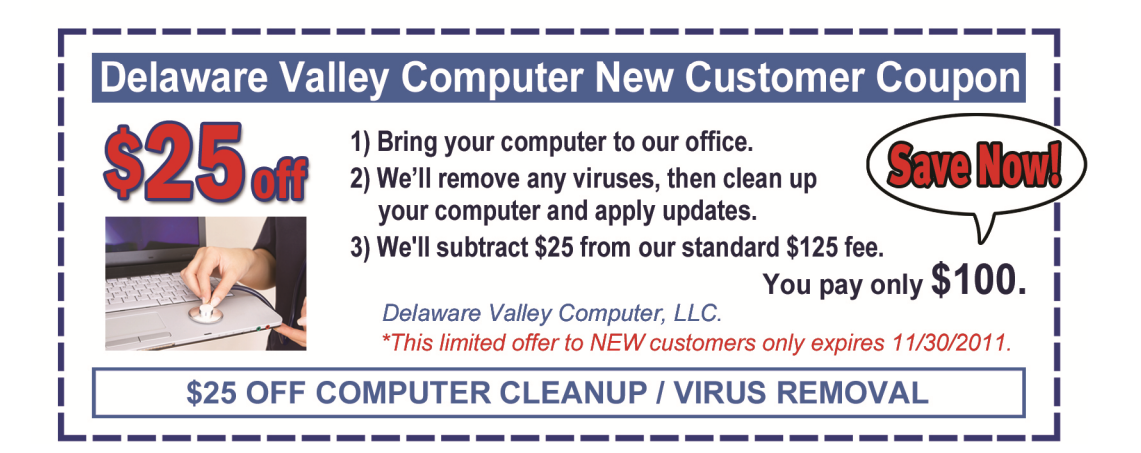